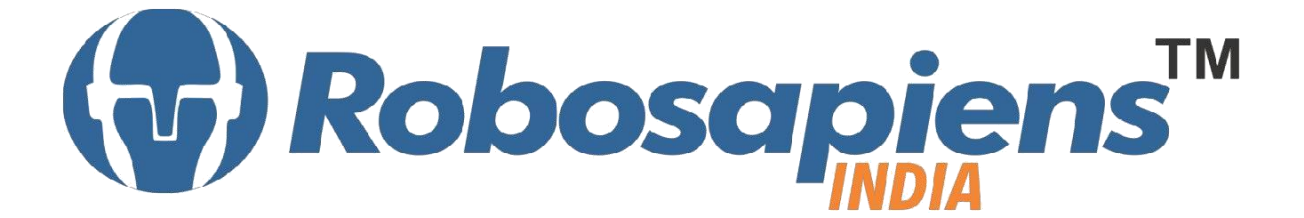

## **Course & Kit Content**

## **Of**

# **Quadcopter & UAV**

**Duration 15 Days**

**Kit Partner**

**ROBOMART**,com

**Corporate Office** Robosapiens Technologies Pvt. Ltd. B 5, Block 'C', Sector-31, Noida-201301

Email: info@robosapi.com Website: [http://www.robosapi.com](http://www.robosapi.com/)

Course Name : **QUADCOPTER & UAV** Certification : By Robosapiens Technologies Pvt. Ltd.

Toolkit : **FREE** to Each Participant

### **Detailed Course Content:**

#### 1. **Introduction to Multicopter**

- 1.1. Definition
- 1.2. History of Quadcopter
- 1.3. Difference between different types of Multicopter
- 1.4. Why Quadcopter
- 1.5. How Quadcopter works
- 1.6. Application of Quadcopter
- 1.7. Current Industrial Quadcopter
- 1.8. Future of Quadcopter

#### 2. **Anatomy of Quadcopter**

- 2.1. What are Basic Modules?
- 2.2. Why Need of Basic Modules
- 2.3. Operating Techniques
- 2.4. Constructional Techniques
- 2.5. Working Approach on Quadcopter.

#### 3. **Base of Multicopter**

- 3.1. Frame
- 3.2. Types of Frame
- 3.3. Frame Configuration
- 3.4. Propeller
- 3.5. History of Propeller
- 3.6. Theory and Designing of Propeller
- 3.7. Standard Propeller Size
- 3.8. Different forces acting on Propeller
- 3.9. Understanding Propeller Size and Control
- 3.10. Analysis of Propeller Pitch, Diameter and RPM

#### 4. **Introduction to Sensors (Input Device)**

4.1. What is Sensor?

<u> | Landing and the second control of the second control of the second control of the second control of the second</u>

- 4.2. Various Industrial Sensors
- 4.3. Selection of Sensor
- 4.4. Use of Sensor in QuadCopter
- 4.5. Interfacing of Sensors
- 4.6. Basic working Technique of Sensor
- 4.7. Application of Sensor

#### 5. **How to work on Educational & Engineering Level Actuator**

- 5.1. Types of Motors
- 5.2. Basic working concept of Motors
- 5.3. Difference between Brushed and Brushless DC motor
- 5.4. Characteristics of BLDC
- 5.5. Advantages of BLDC
- 5.6. Applications of BLDC
- 5.7. Theory of operation of BLDC
- 5.8. Different Phase BLDC Motor
- 5.9. Evaluation of BLDC.

#### 6. **Electronic Speed Controller (ESC)**

- 6.1. Features
- 6.2. Working
- 6.3. Pulse Width Modulation
- 6.4. Interfacing of ESCs
- 6.5. Start up Procedures
- 6.6. Protection Methods
- 6.7. Trouble Shooting.

#### 7. **Introduction to Flight Controller Board**

- 7.1. What is Computational Device?
- 7.2. Transistor
- 7.3. Logic Gates
- 7.4. Difference between Microcontroller and Microprocessor.
- 7.5. Microcontroller Architecture and Interfacing.
- 7.6. Understanding the detailed pin out of the Microcontroller.
- 7.7. Understanding different protocols and peripherals of Flight Controller Board
- 7.8. How can we use Microcontroller in our Own Circuits?

#### 8. **Programming concept for Quad**

8.1. Timers

<u>| Landschaft der Stadt der Stadt der Stadt der Stadt der Stadt der Stadt der Stadt der Stadt der Stadt der Stadt der Stadt der Stadt der Stadt der Stadt der Stadt der Stadt der Stadt der Stadt der Stadt der Stadt der Stad</u>

8.1.1. Types of Timer

21

#### 8.1.2. Programming concept of Timers

- 8.2. PWM
	- 8.2.1. Theory of PWM
	- 8.2.2. Programming concept of PWM
- 8.3. USART
	- 8.3.1. USART Programming concept
- 8.4. Analog to Digital Converter
	- 8.4.1. Theory of ADC
	- 8.4.2. Programming concept of ADC
	- 8.4.3. Programming concept of Accelerometer1

#### 9. **Introduction to Battery**

- 9.1. Difference between Lithium Ion (Li-ion) and Lithium Polymer (Lipo) Battery
- 9.2. Characteristics of Lipo Battery
- 9.3. Benefits and Downsides of using Lipo
- 9.4. Charging Lipo Battery
- 9.5. Maximum charge voltage and current
- 9.6. How to overcome over discharging
	- 9.7. Do's and Don'ts for Lipo
	- 9.8. Safety Precautions.

#### 10. **Radio Devices**

- 10.1. Definition
- 10.2. Use of RC Remote Control
- 10.3. Understanding Radio Transmitter
- 10.4. Types of Radio Transmitter
- 10.5. Different Channels of Radio Transmitter
- 10.6. Basic Functionalities of RC Transmitter

#### 11. **Assembling the Robosapiens Quadcopter Mega DIY Kit**

#### 12. **Installation of Software and Debugging**

- 12.1. Flashing the Firmware into Flight Controller Board with the use of Programmer
- 12.2. Updating the Firmware
- 12.3. Synchronizing RC Transmitter and Receiver

#### 12.4. Calibrating RC Transmitter

كالمستحقل

12.5. Working with Flying Model Simulator (FMS)

### 13. **Theory of Interfacing External devices**

- 13.1. GPS
- 13.2. Camera

### **LIVE Projects Covered:**

- 1. Calibrating RC Transmitter
- 2. Flying Model Simulator
- 3. Assembling
- 4. Flying Session

## **15 Days KIT Contains:**

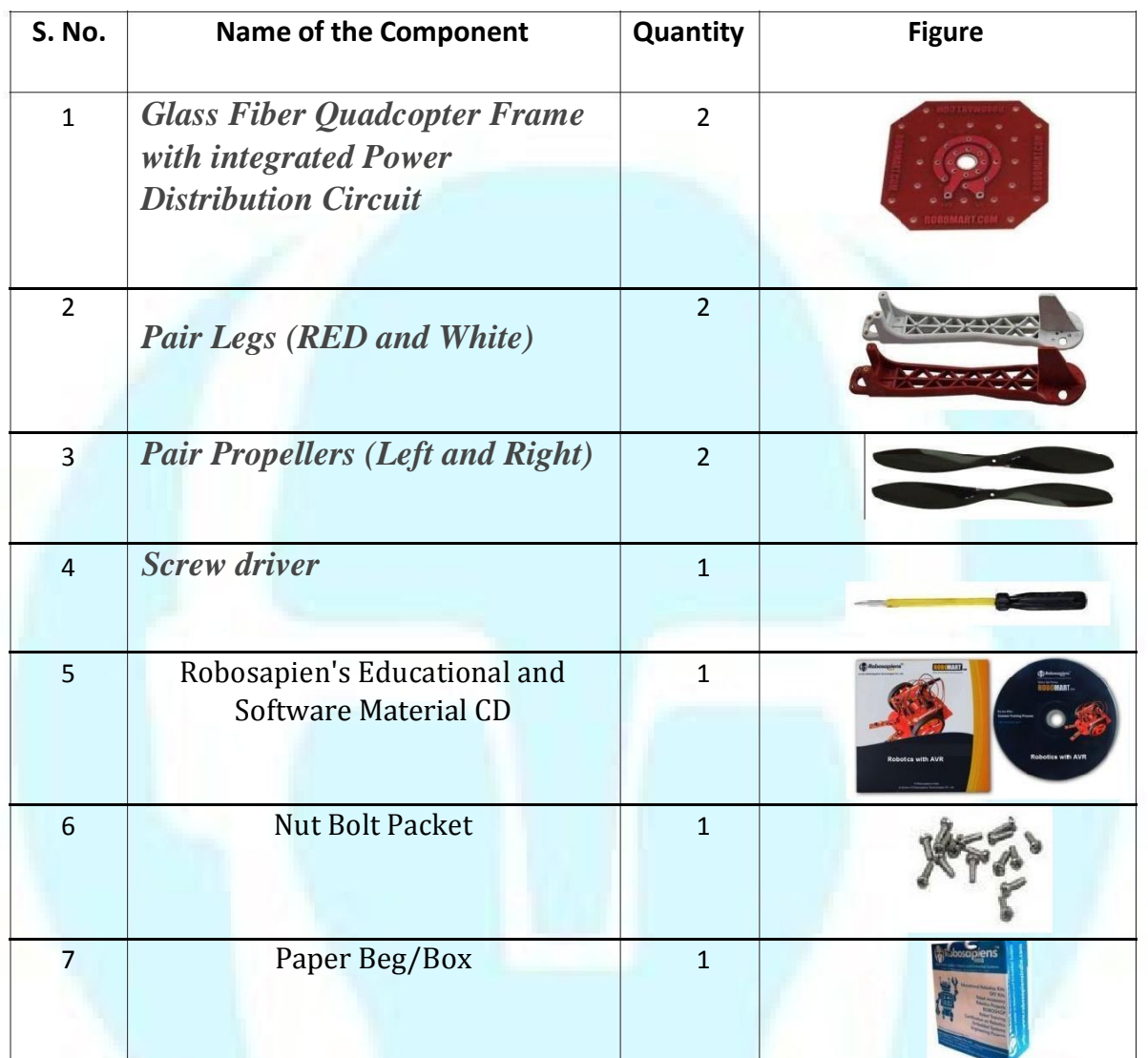